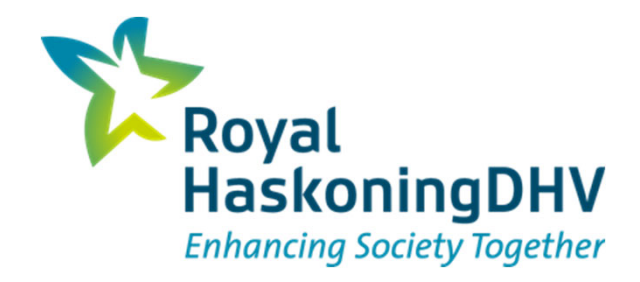

# Kostencalculator DW 2.0

*Nieuwe mogelijkheden*

Marcel Bakker21 september 2023

# **Inhoud**

- 1.. Beheer
- 2. Sorteren en zoeken
- 3.Navigatie en selecteren, kruimelpad
- 4.Opmerkingen toevoegen
- 5.Waarschuwingen bij input / output
- 6.Export naar SSK format 2018

# **Nieuw in KSDW 2.0**

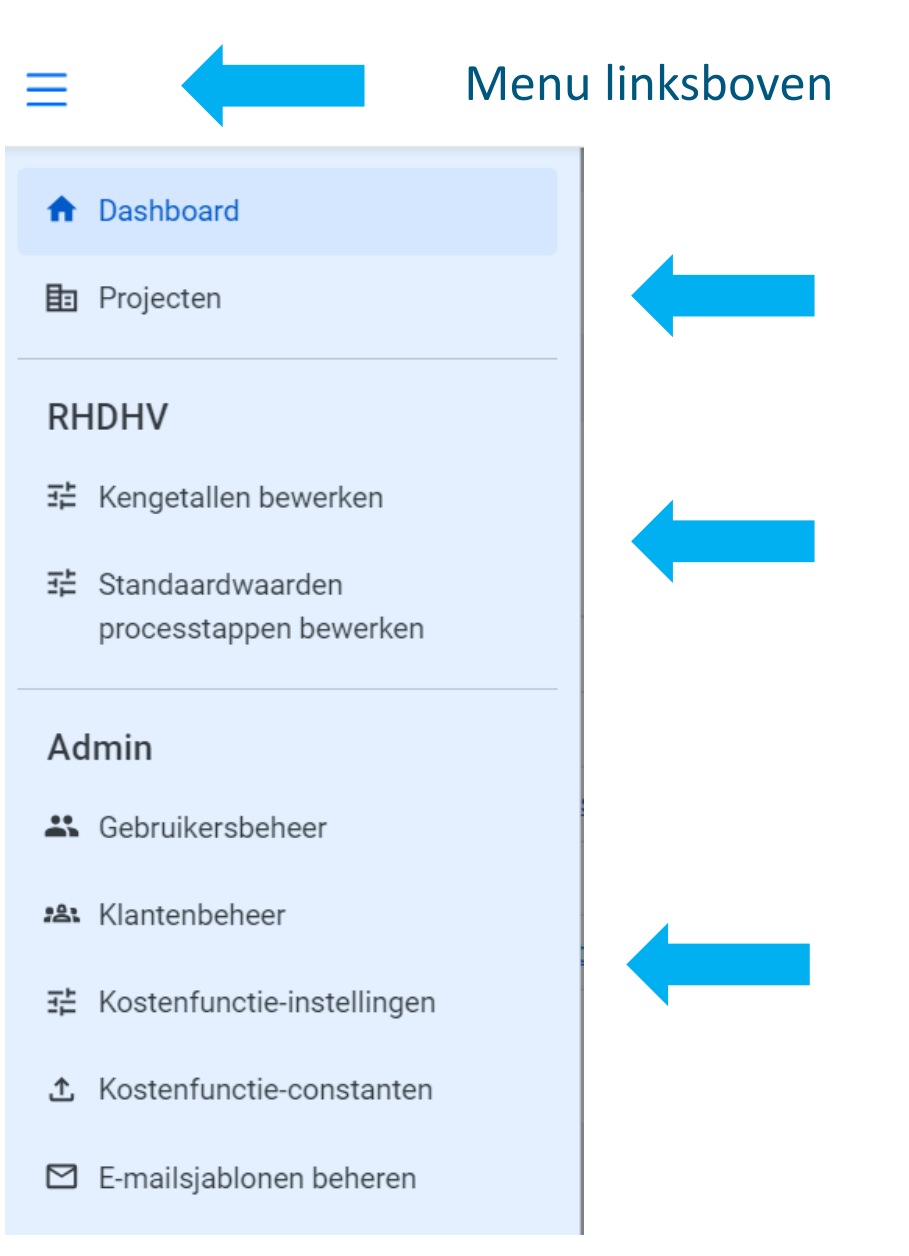

#### Voor alle gebruikers

### Voor 1 key user binnen WLB die de bedrijfsstandaard bepaalt

#### Voor gebruikersbeheerder

## **Sorteren en zoekfunctie**

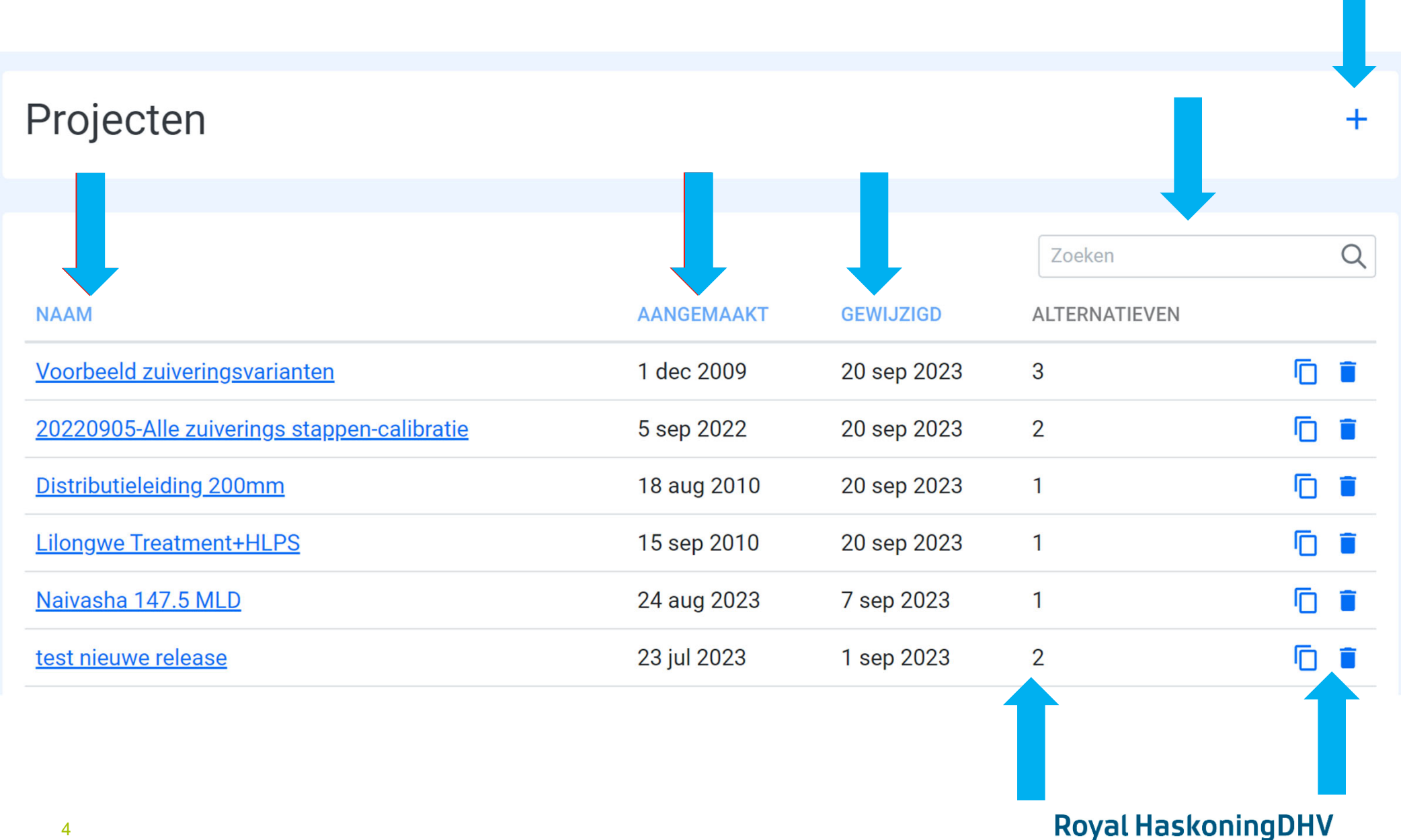

# **Bruto of netto productie capaciteit kiezen**

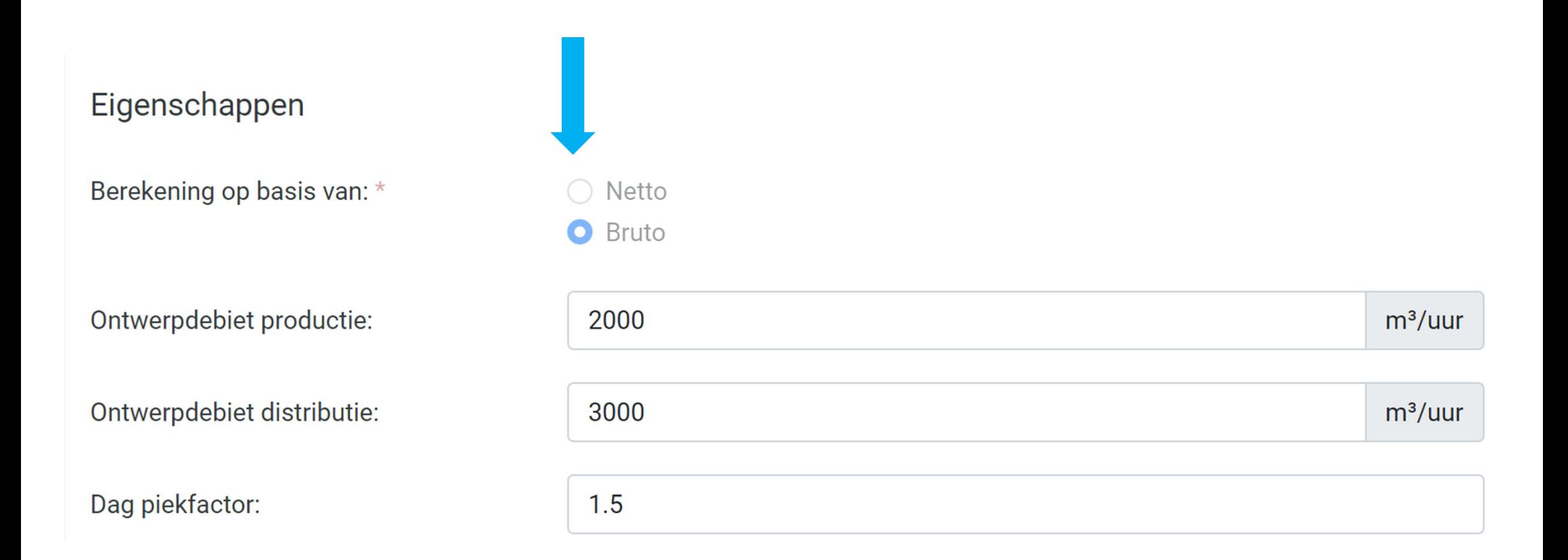

#### **Navigatie en selecteren** CoP kostencalculator drinkwater  $\epsilon$ Projecten / Project - Voorbeeld oefening Project: Voorbeeld oefening  $\lambda <$ Eigenschappen Alter atieven  $+$ Berekening op basis van: **Bruto NAAM** AANGEMAAKT GEWIJZIGD PROCESSTAPPEN **Ontwerpdebiet productie:**  $2.055 \text{ m}^3$ /uur □ ■ 19 sep 2023 **Alternatief 1** 1 dec 2009 10 **Ontwerpdebiet distributie:** 3.082 m<sup>3</sup>/uur Dag piekfactor:  $1.5$ Project-optimalisaties  $+$ Er zijn nog geen optimalisaties **Berekend** Maximum jaarafzet: 12.001.200 m<sup>3</sup>/jaar Uur piekfactor:  $1,5$

#### **Royal HaskoningDHV**

 $0.0%$ 

1.370,00

Leegloopverliezen:

Kengetallen

**Gemiddeld jaardebiet:** 

(C) Marcel

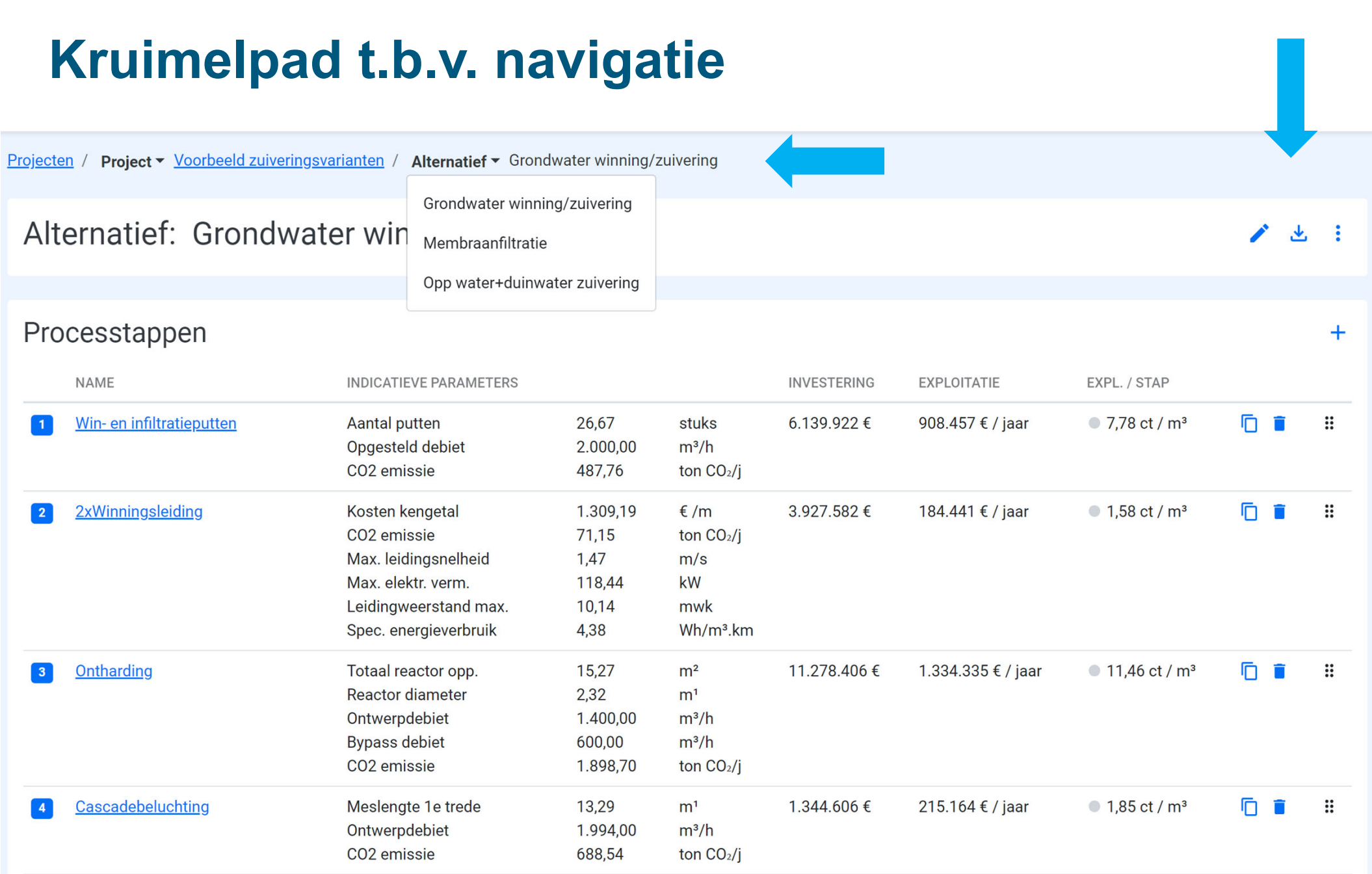

# **Opmerking toevoegen bij parameter wijzigingen**

#### Parameters Investeringen

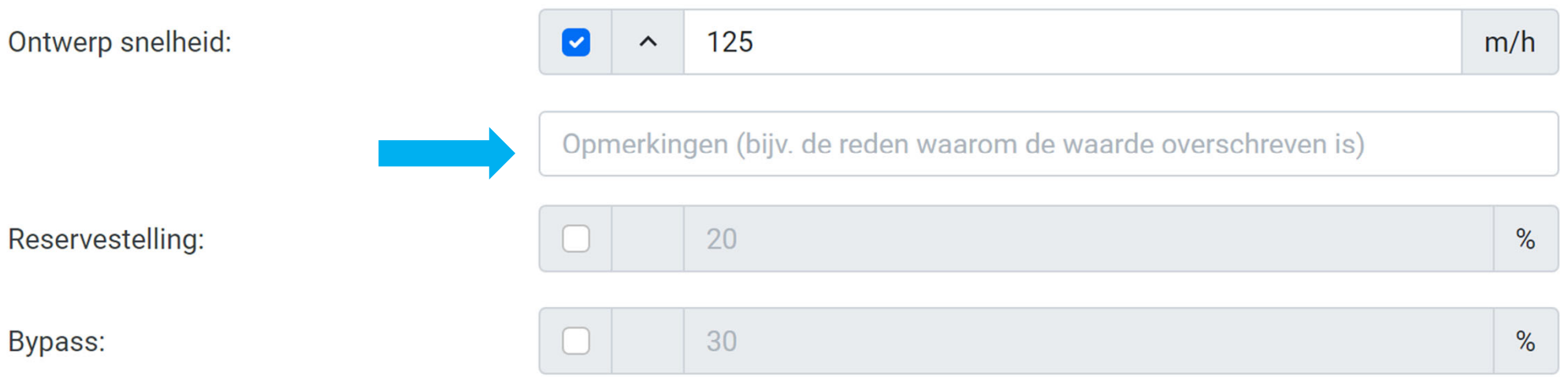

# **Waarschuwing bij input (bv snelfiltratie)**

#### Parameters Investeringen

Ontwerpsnelheid filtratie:

Parameters Investeringen

Ontwerpsnelheid filtratie:

Parameters Investeringen

Ontwerpsnelheid filtratie:

Parameters Investeringen

Ontwerpsnelheid filtratie:

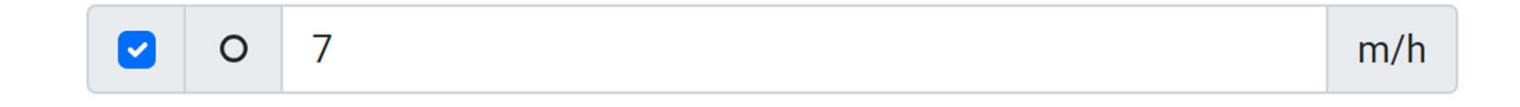

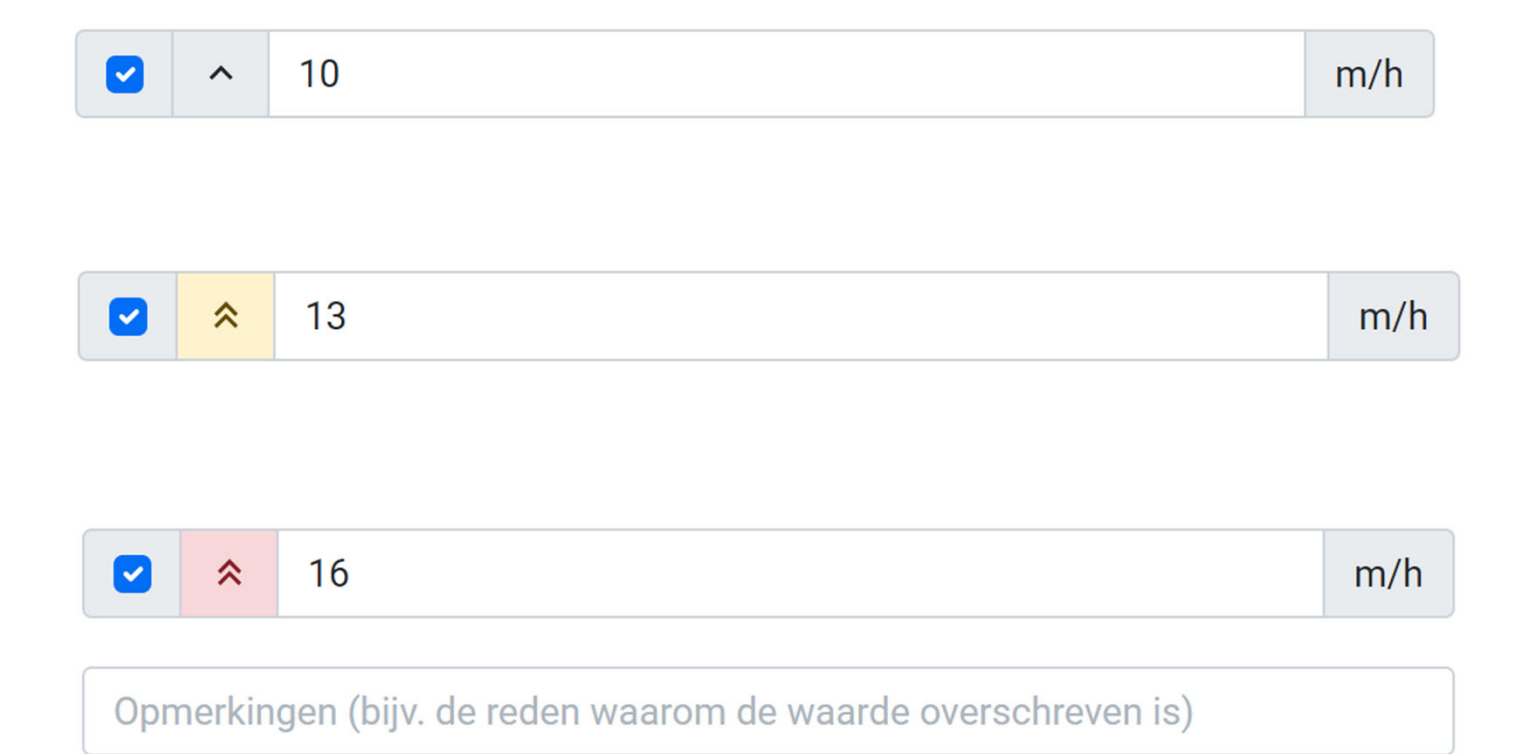

# **Waarschuwingen bij output**

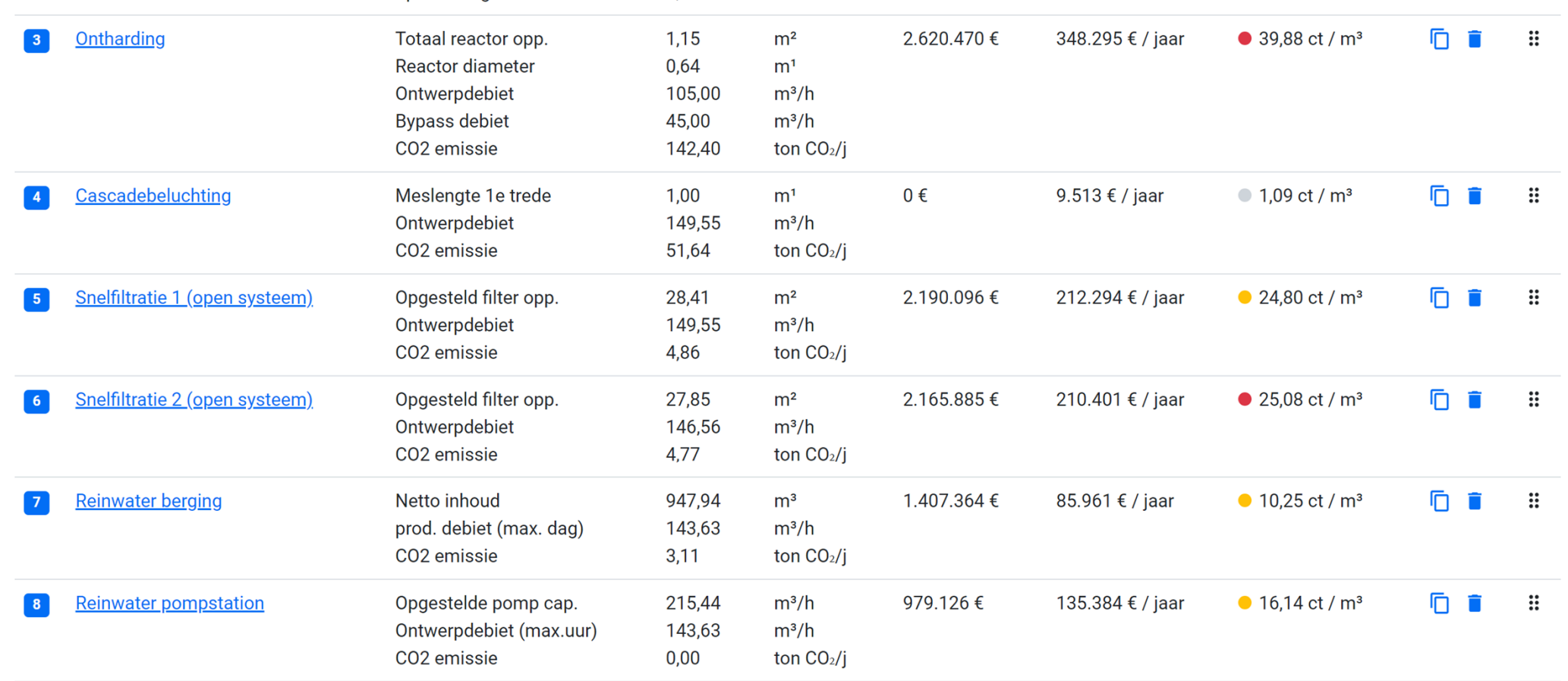

Bijvoorbeeld (te) klein debiet waardoor de kostprijs per m3 omhoog schiet

## **Export KSDW naar SSK format 2018**

Export format naar SSK beschikbaar via deze link

https://kostenstandaard.nl/rapportage ‐formats/

# **Kostensystematiek en prijzenboek**

#### n. Doel :

- $\mathcal{L}^{\mathcal{L}}$ Het uniform, efficient ramen projecten
- **I** Onderbouwing van kosten
- $\mathcal{C}^{\mathcal{A}}$ Traceerbare broninformatie
- $\mathcal{L}^{\mathcal{A}}$ Up to date prijsinformatie
- $\mathcal{L}^{\mathcal{L}}$ Foutreductie
- $\mathcal{N}$ **Transparantie**

### **Prijzenboek en detailniveau**

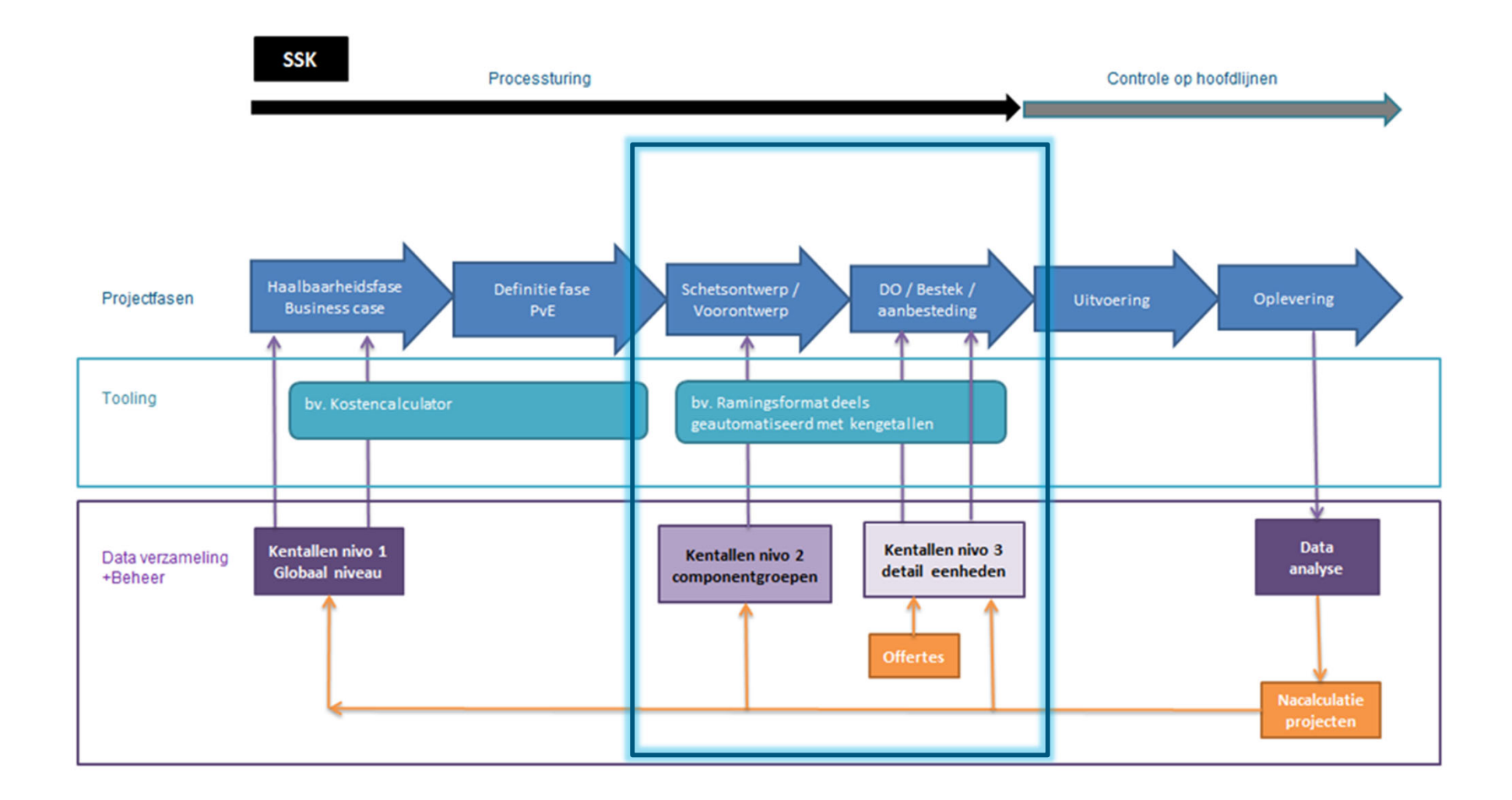

### **Niveaus kengetallen**

 $\left\vert \cdot \right\rangle$ Prijzenboek bevat prijzen van K2 t/m K4

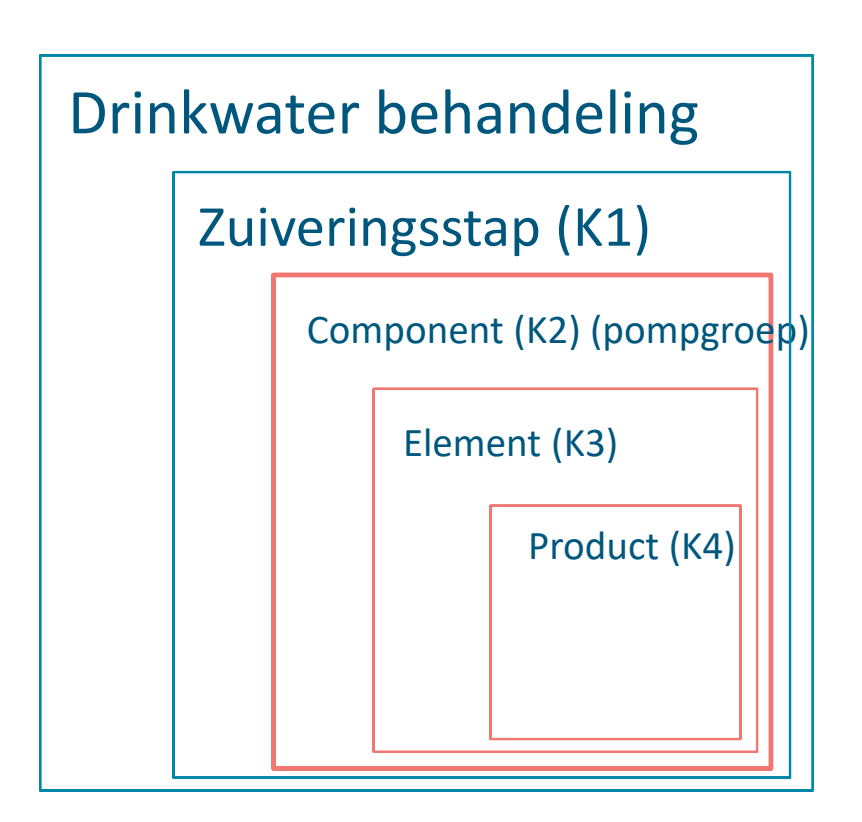

## **Prijzenboek**

- $\left\vert \cdot \right\rangle$ Welke prijsinfo verzamelen?
- $\sim$ Hoe alle benodigde prijzen verzamelen?
- $\mathcal{L}(\mathcal{A})$ Hoe al deze prijzen strukturen om te kunnen gebruiken?
- $\mathcal{C}^{\mathcal{A}}$  Een aantal waterleidingbedrijven reeds begonnen met verzamelen en strukturen van prijzen
- $\mathcal{L}_{\mathcal{A}}$ RHDHV geeft een format en methode waarop zij dit doen

### **Standaard Systematiek Kostenraming + prijzenboek**

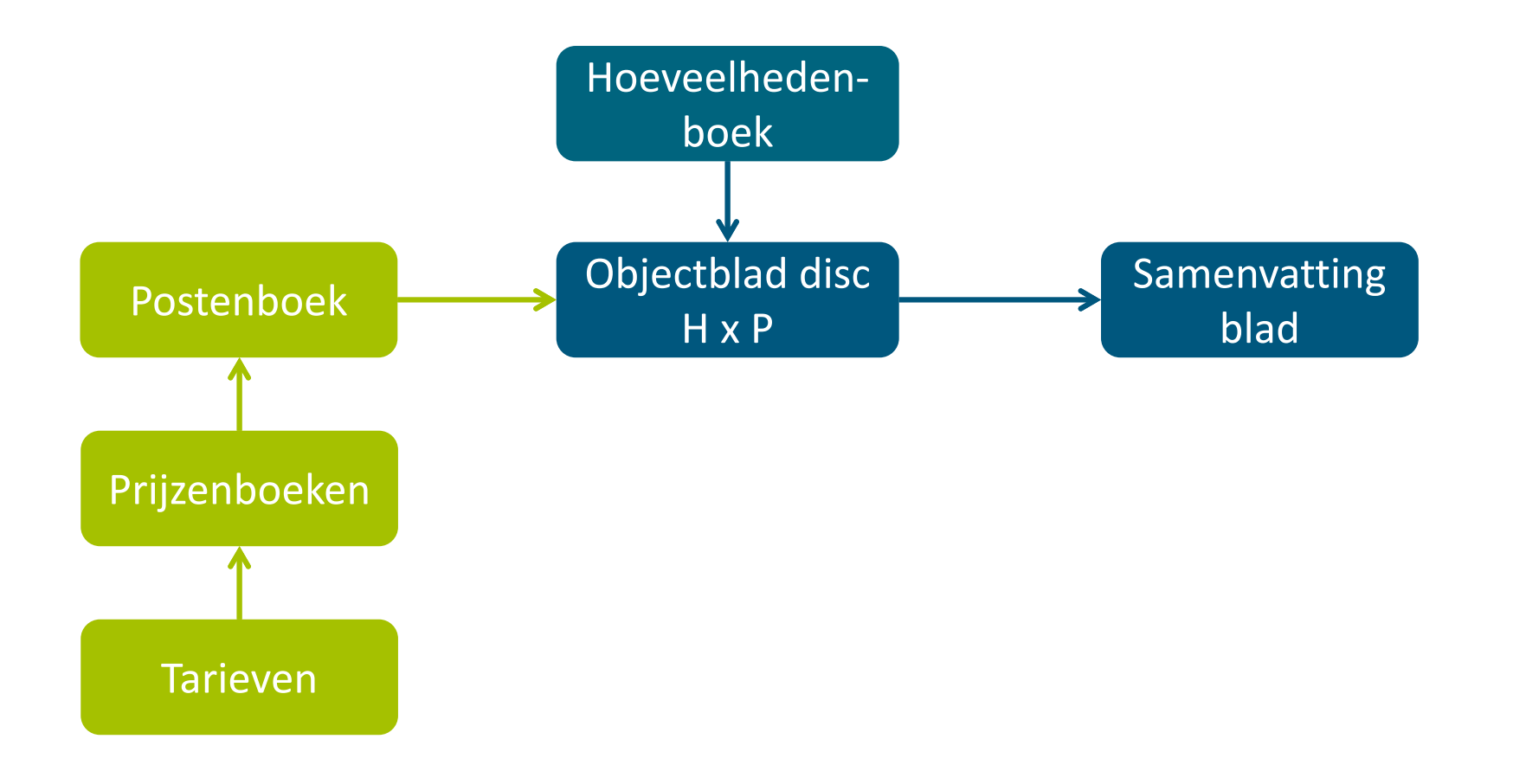

### **Tarieven**

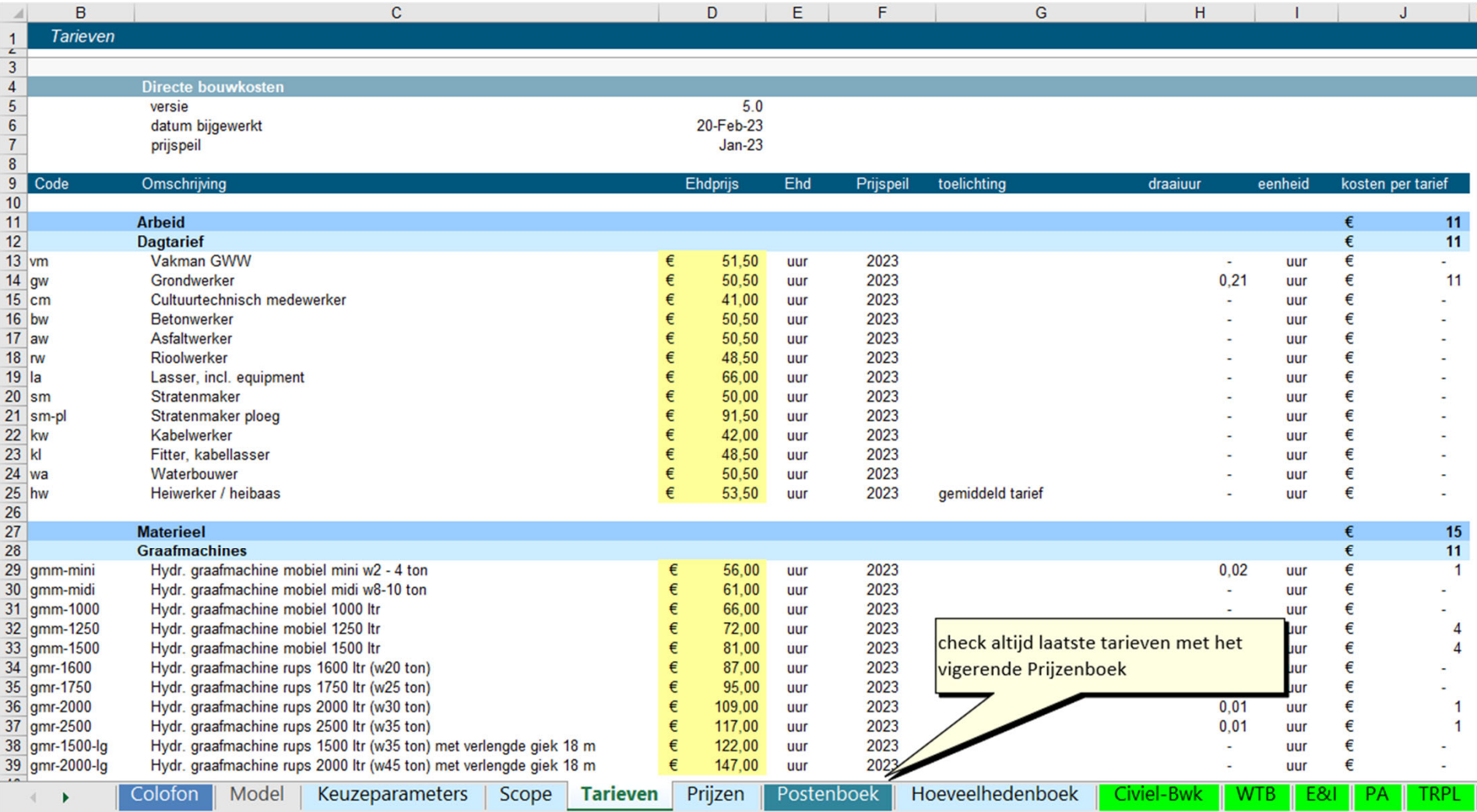

## **Prijzenboek (bv grond ontgraven)**

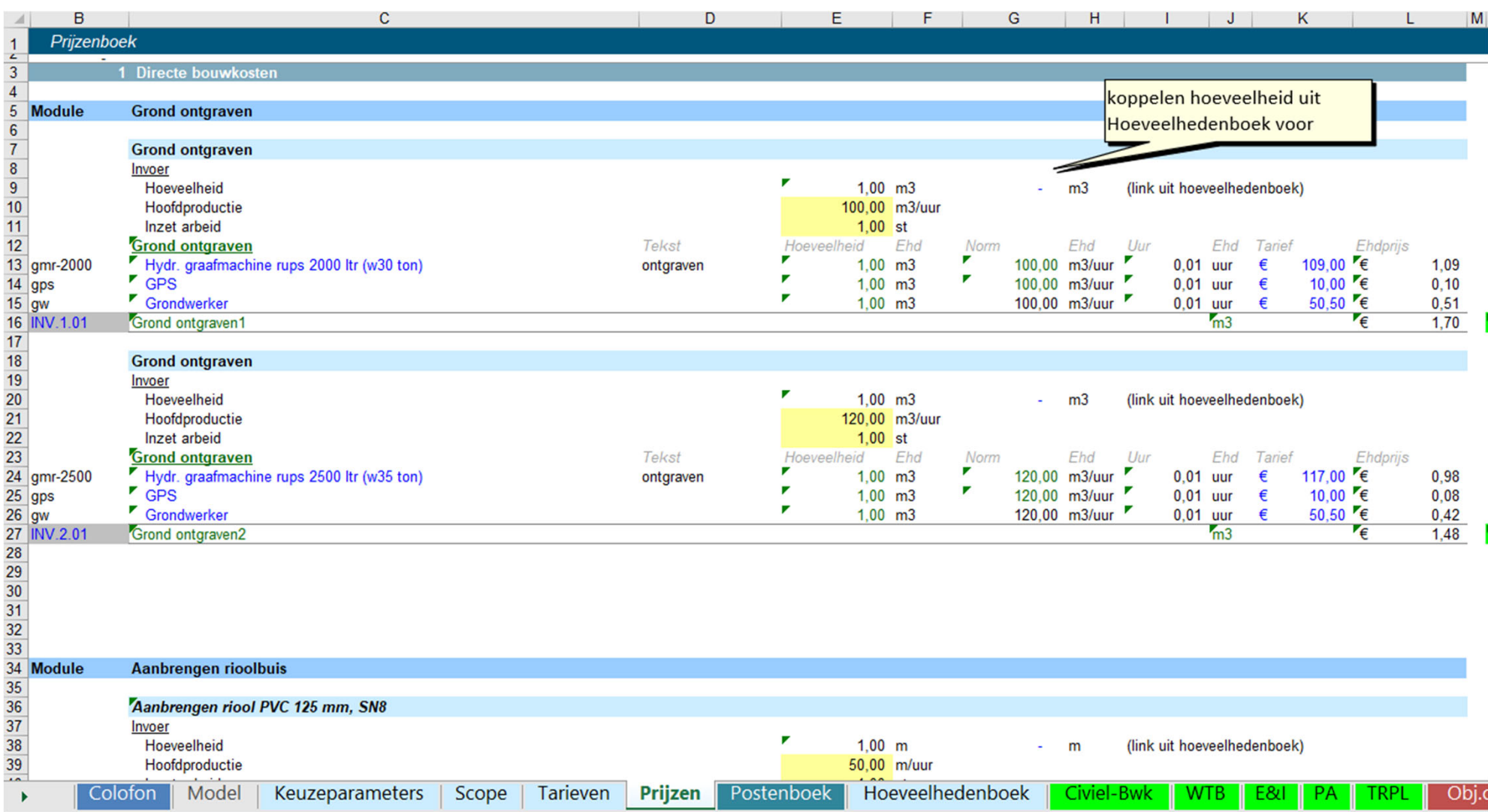

### **Prijzenboek (bv aanbrengen leiding)**

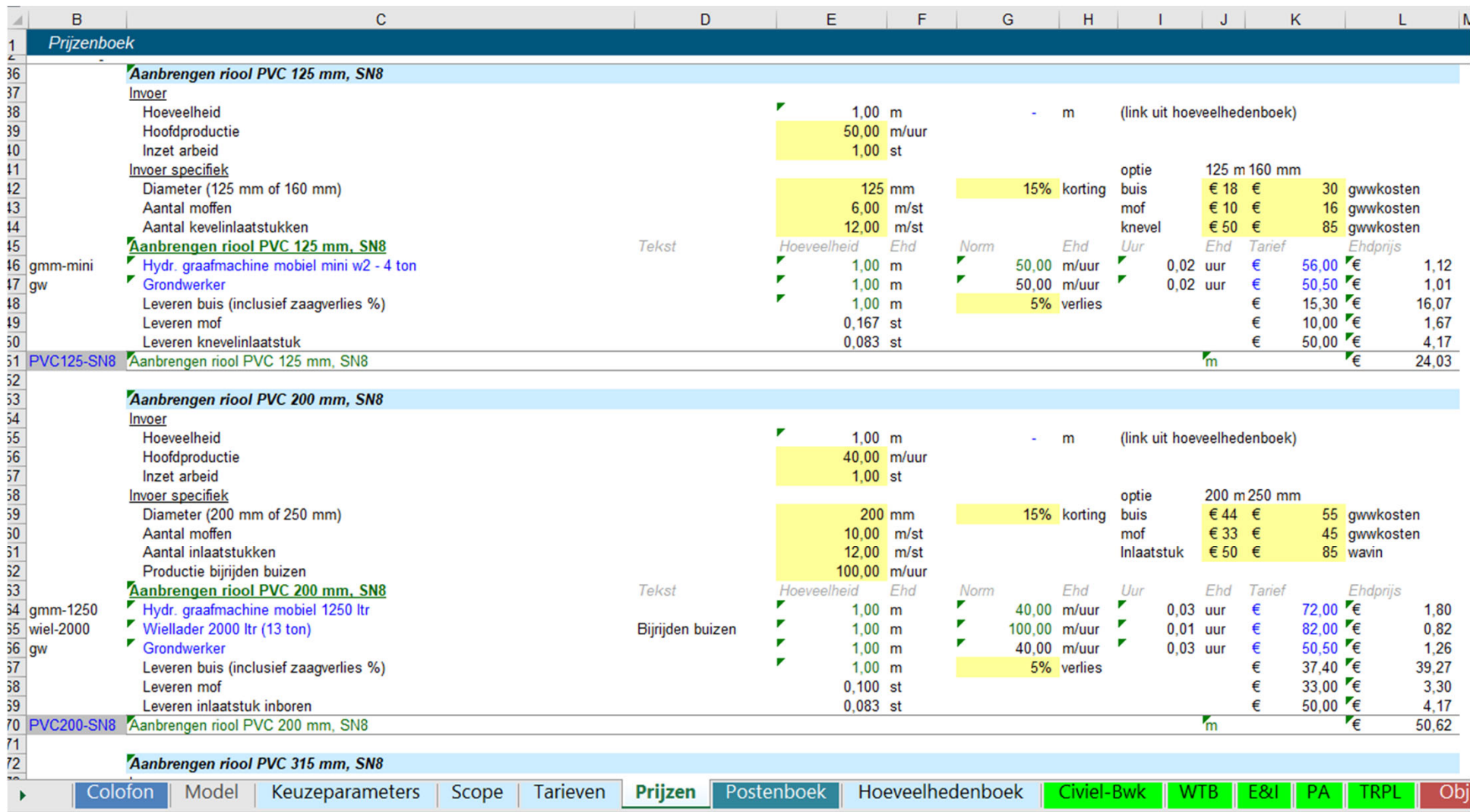

### **Postenboek**

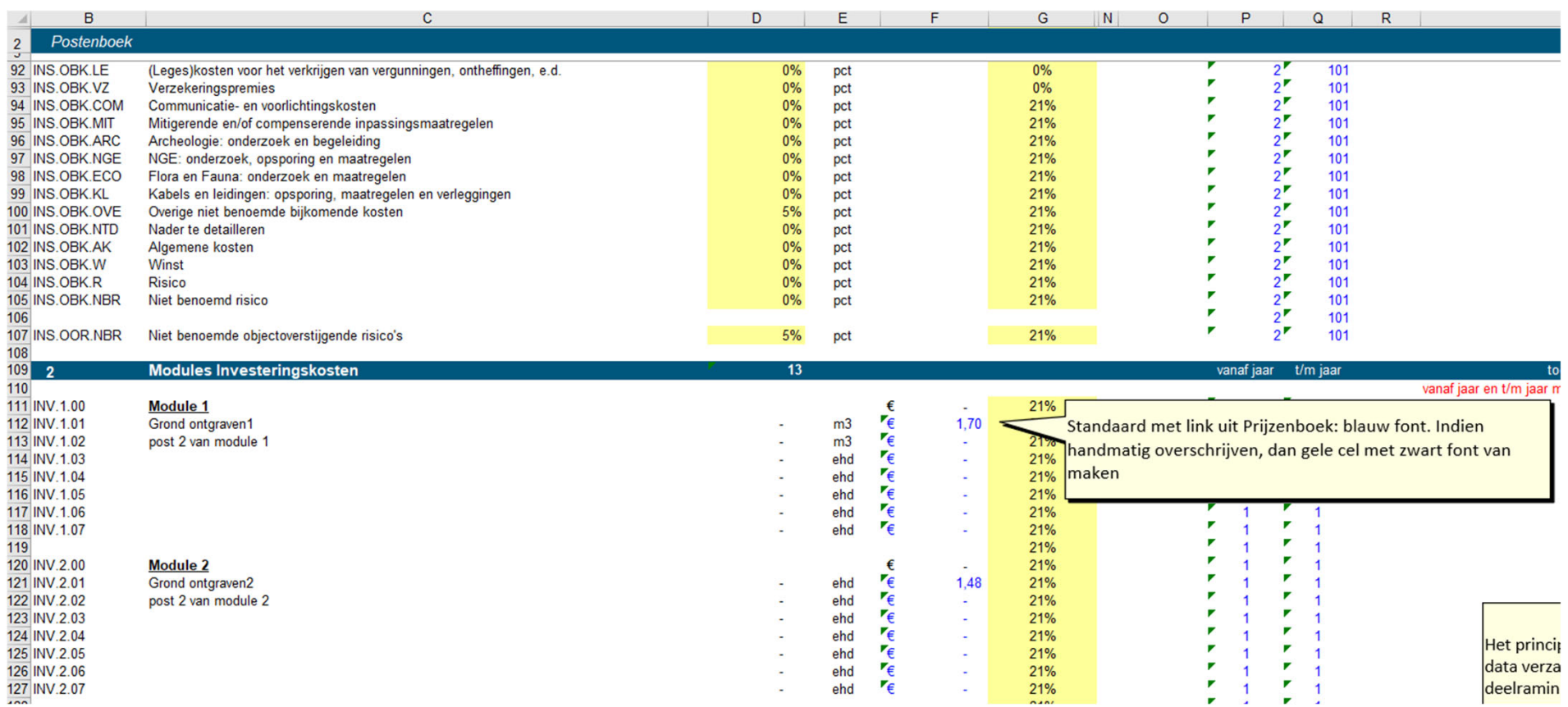

# **Object raming**

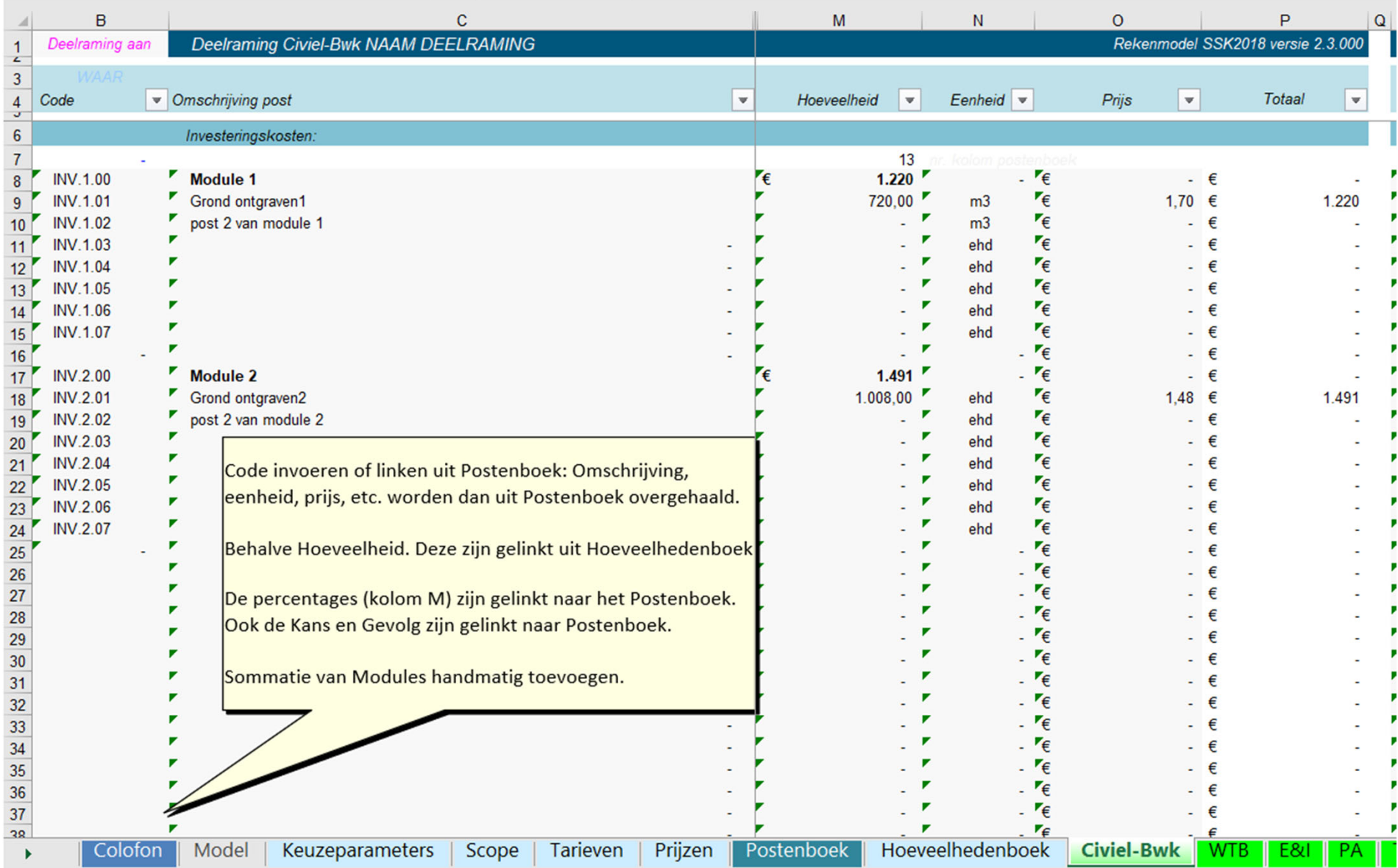

### **Prijzenboek en detailniveau**

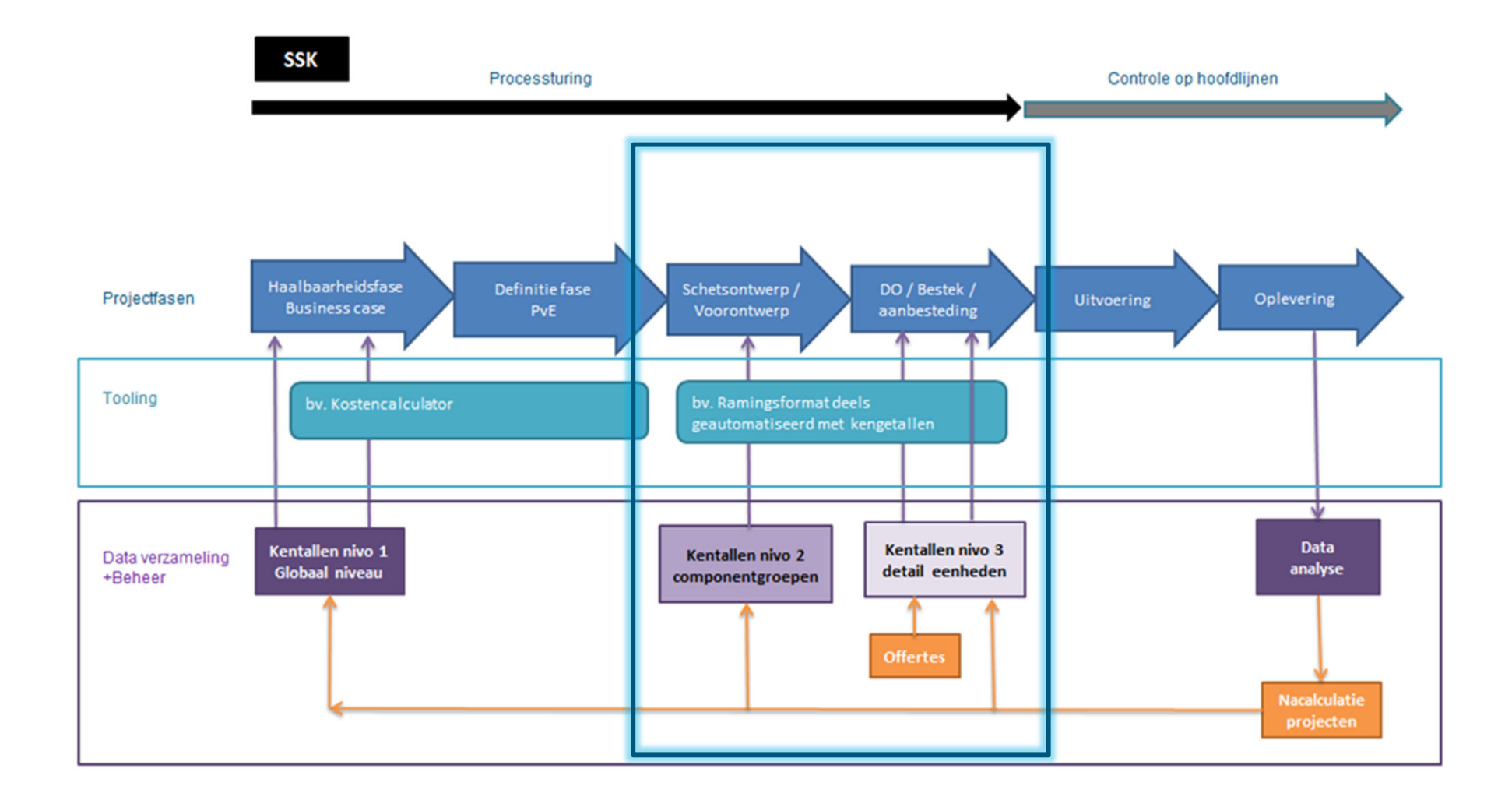

# **Kengetallen niveau K2 (pompgroep)**

 $\left\vert \cdot \right\rangle$ Kostenfuncties beperken de grootte van het prijzenboek

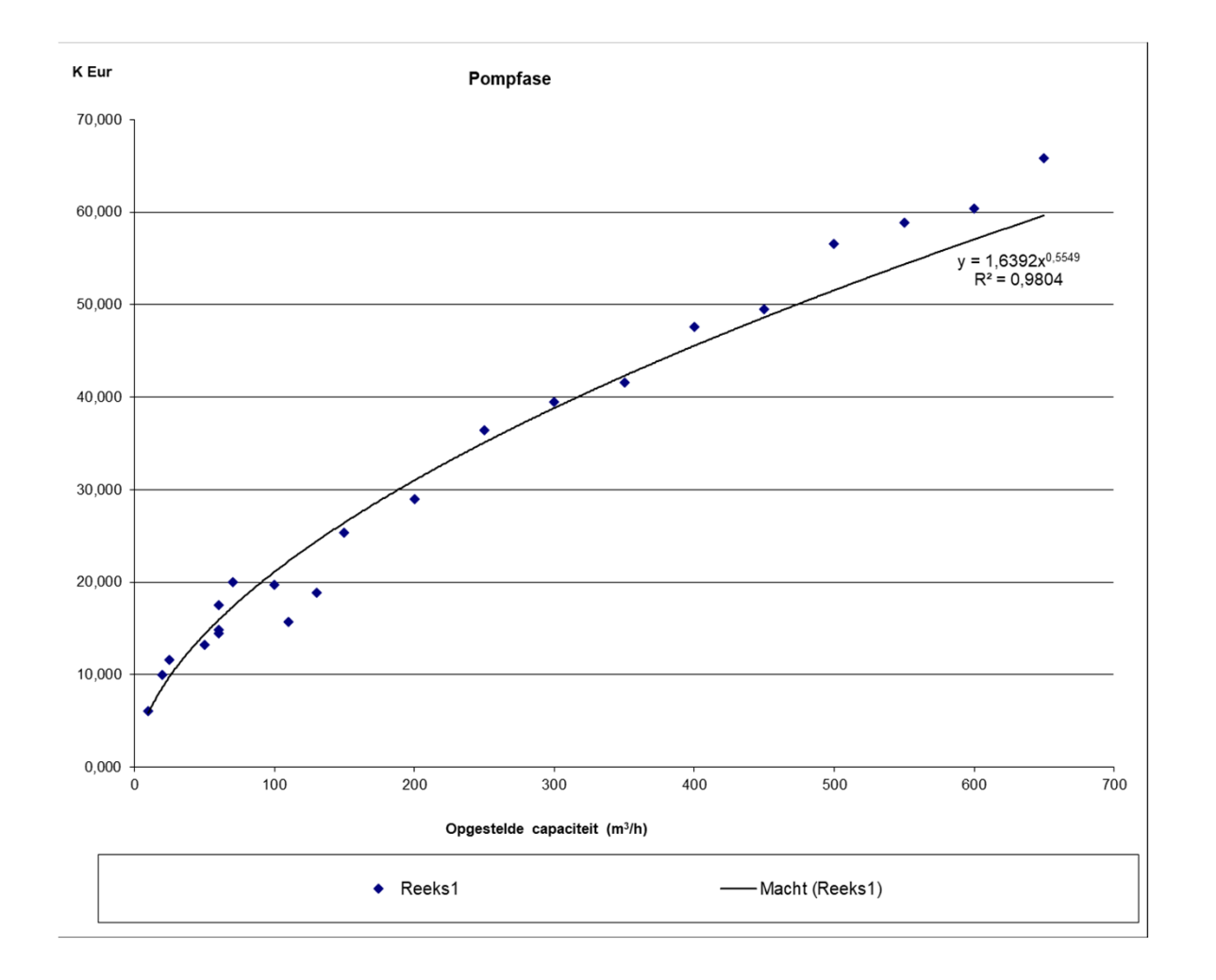

# **Kengetallen niveau K4 ( product)**

#### $\left\vert \cdot \right\rangle$ Kostenfuncties beperken de grootte van het prijzenboek

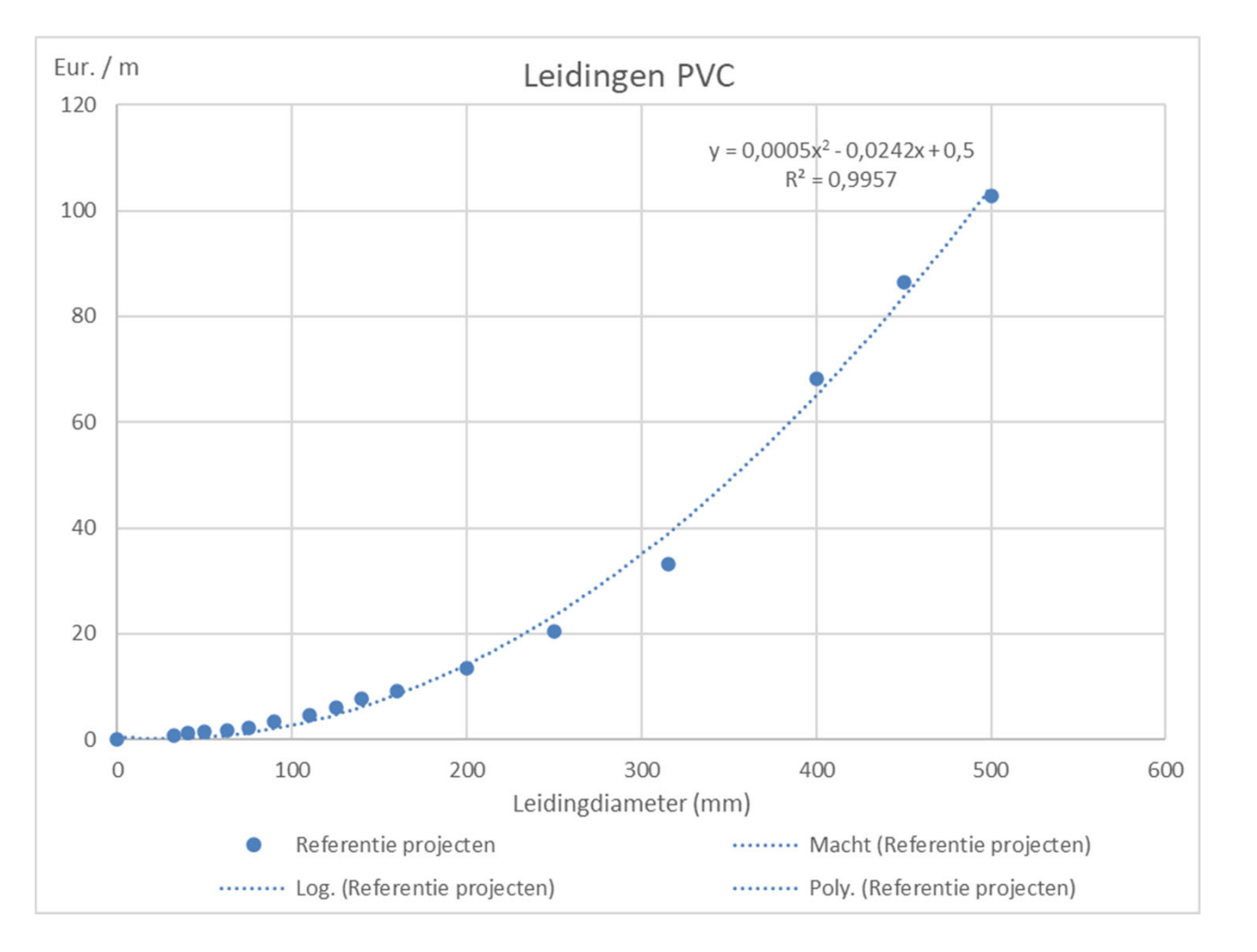

### **Hoe verder?**

- RHDHV geeft methode om een prijzenboek samen te stellen aan WLB's
- WLB's kijken of ze in een prijzenboek willen investeren
- F Zo ja, WLB's onderzoeken welke methode hun het beste schikt
- Voorstel: RHDHV organiseert een apart overleg om mogelijke samenwerking te bespreken